## المحاضرة الخامسة:

## التقويم الختامي ʪستخدام الطرق الاحصائية

وفيما يلي الطريقة الإحصائية لتقويم ختامي لبرنامج ارشادي:

## مثال :1

بهدف قياس فعالية برنامج ارشادي قامت باحثة بتطبيق مقياس تقدير الذات على الطالبات ، وبعد مرور شهرين قامت الباحثة بإعادة تطبيقه على نفس مجموعة الطالبات ، فهل كان للبرنامج الارشادي تأثير على شعور الطالبات بتقدير الذات ؟ إذا علمت أن درجاēن كانت كالتالي :

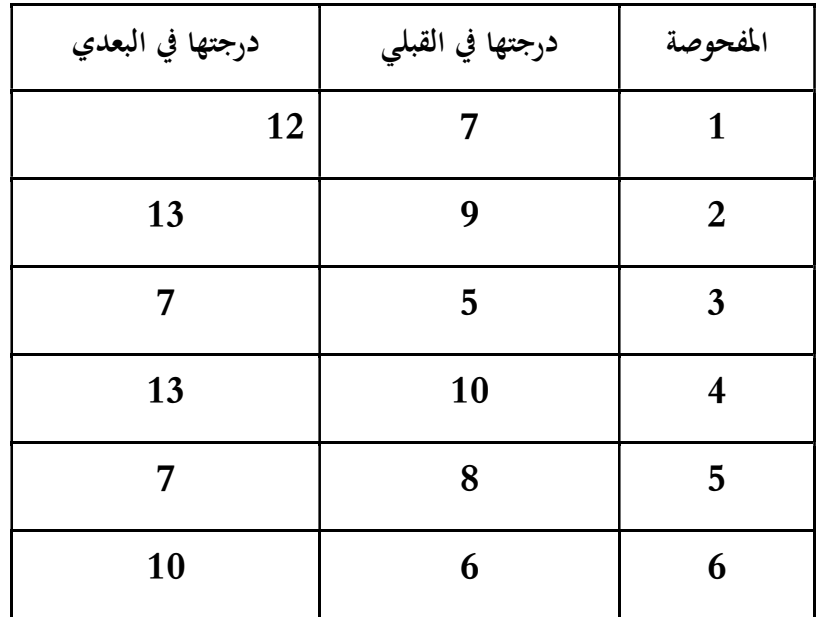

$$
T = \frac{\overline{d}}{S_d / \sqrt{n}}
$$

$$
SD = \sqrt{\frac{\sum d^2 - n\overline{d}^2}{n-1}}:
$$

الخطوة الأولى : صياغة الفرض المطلوب (البديل):

توجد فروق ذات دلالة إحصائية عند مستوى دلالة 0.05بين الطالبات قبل الالتحاق ببالبرنامج الارشادي وبعد الالتحاق في الشعور بتقدير الذات.

الخطوة الثانية : تحديد نوع العينة :

الارتباط : يوجد(مترابطتين)لأنهن نفس أفراد العينة (قبل وبعد) $(1$ 

الخطوة الثالثة : تطبيق القانون المقابل لإيجاد ت المحسوبة :

حيث :

.<br>متوسطات الفروق:

الفرق بين درجات التطبيق القبلي والبعدي  ${\bf d}$ 

 $SD$ 

الانحراف المعياري

n: عدد أفراد العينة

ونقوم ϵنشاء الجدول التالي :

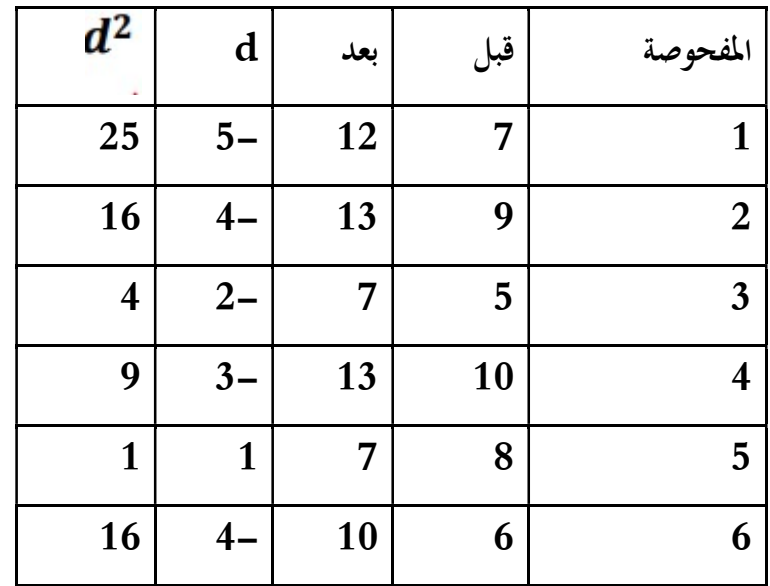

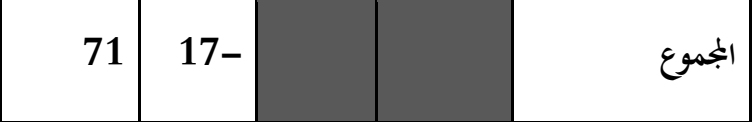

الخطوة الرابعة : إيجاد القيمة الجدولية : يتم إيجاد ت الجدولية عن طريق ثلاث خطوت : (ذيلين)-(مستوى الدلالة 0.05)-(درجة الحرية =n1- (أي أن درجة الحرية = 1-6= 5 ʪلنظر للجدول نجد أن القيمة الجدولية = 2.571 الخطوة الخامسة : المقارنة واتخاذ القرار: هنا نقارن بين قيمة ت المحسوبة وقيمة ت الجدولية

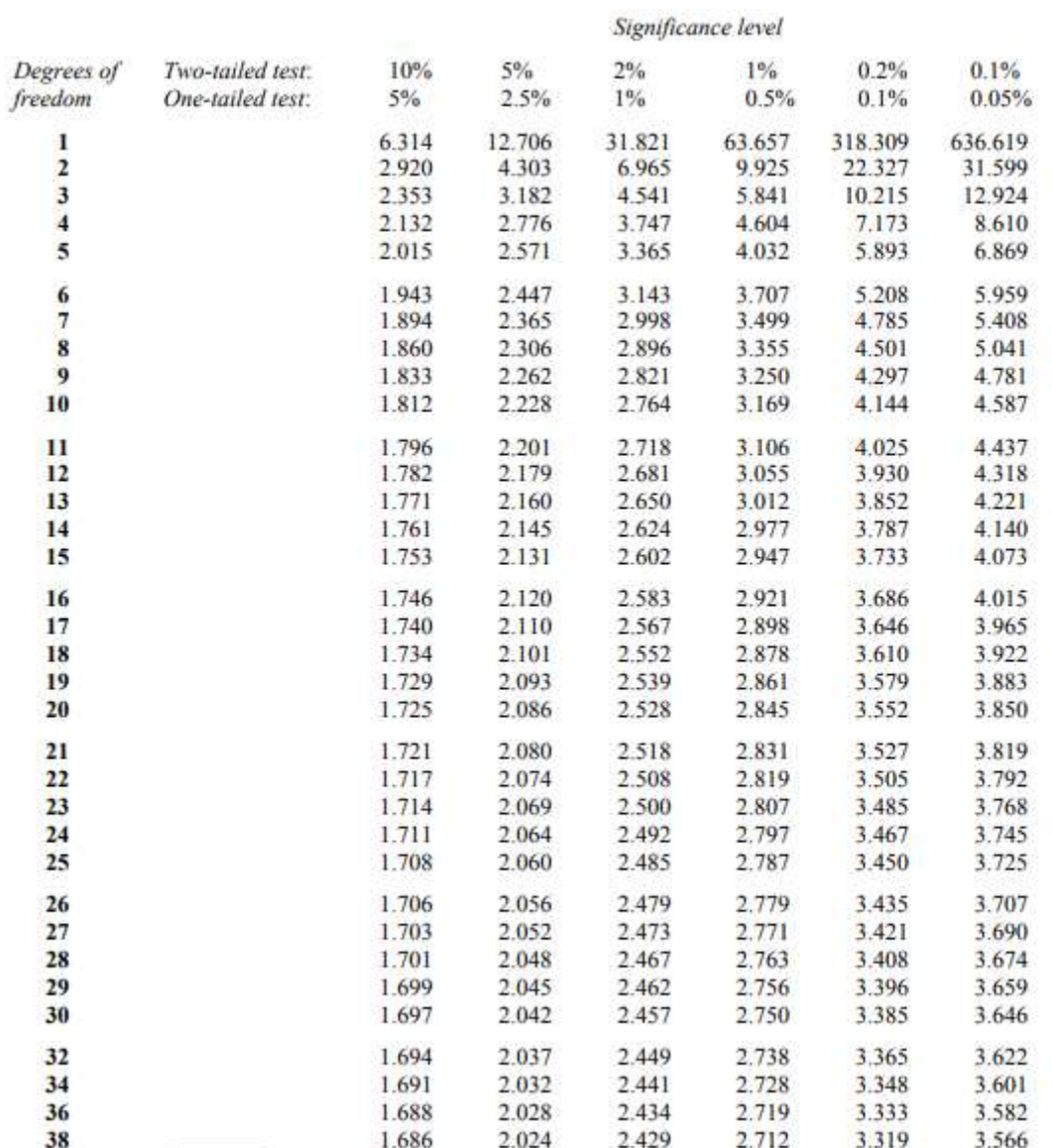

القيمة المحسوبة (3.25) والجدولية (2.571) القيمة المحسوبة أكبر من الجدولية

ند مستوى معنوية 0.05 لدى الطالبات قبل الالتحاق بالبرنامج وبعد الالتحاق به في الشعور بتقدير الذات.

1) التقويم التتبعي: حيث يتم التقويم أو تطبيق المقياس بعد مرور مدة زمنية معينة تكون عادة شهر أو شهرين من انتهاء البرنامج. ويقصد بالمتابعة التحقق من تحسن حالة المسترشد، والتأكد من استمرار تقدمه ، وتحديد مدى وأثر وقيمة نجاح البرʭمج الإرشادي، وتحديد مدى استفادة العميل من الخبرات الإرشادية.

• مثال 1: بمدف تقديم توصيات لإنشاء نادي خاص بقسم علم النفس, قامت باحثة باختيار عينة عشوائية من طالبات قسم علم النفس للانضمام للنادي , وقبل الافتتاح قامت بتطبيق مقياس الشعور ʪلانتماء على الطالبات , وبعد مرور ستة أشهر قامت الباحثة ϵعادة تطبيق الاختبار على الطالبات المنتسبات للنادي ، فهل كان للنادي تأثير على شعور الطالبات بالإنتماء ؟ إذا علمت أن درجاقمن كانت كالتالي : ملاحظة / استخدم مستوى معنوية 0.05 الحل : الخطوة الأولى : صياغة الفرض المطلوب (البديل): توجد فروق ذات دلالة إحصائية عند مستوى دلالة 0.05 بين الطالبات قبل الالتحاق ʪلنادي وبعد الالتحاق في الشعور ʪلانتماء للنادي. الخطوة الثانية : تحديد نوع العينة : 1)الارتباط : يوجد(مترابطتين)لأĔن نفس أفراد العينة (قبل وبعد) 2)التجانس: يوجد الخطوة الثالثة : تطبيق القانون المقابل لإيجاد ت المحسوبة : حيث : سَ ف متوسطات الفروق وتحسبكما يلي : <sub>سَ</sub> ف = مج ف ÷ ن ، حيث أن ف : الفرق بين درجات التطبيق القبلي والبعدي<br>. ن : عدد أفراد العينة ونقوم ϵنشاء الجدول التالي : الخطوة الرابعة : إيجاد القيمة الجدولية : يتم إيجاد ت الجدولية عن طريق ثلاث خطوت : (ذيلين)-(مستوى الدلالة 0.05)-(درجة الحرية =ن1-) أي أن درجة الحرية = 1-6= 5 ʪلنظر للجدول نجد أن القيمة الجدولية = 2.571 الخطوة الخامسة : المقارنة واتخاذ القرار: هنا نقارن بين قيمة ت المحسوبة وقيمة ت الجدولية القيمة المحسوبة (3.25) والجدولية (2.571) لاحظ أن القيمة المحسوبة أكبر من الجدولية

وعليه نقبل الفرض البديل القائل : توجد فروق ذات دلالة إحصائية عند مستوى معنوية 0.05 لدى الطالبات قبل الالتحاق بالنادي وبعد الالتحاق به في الشعور بالانتماء لقسم علم النفس